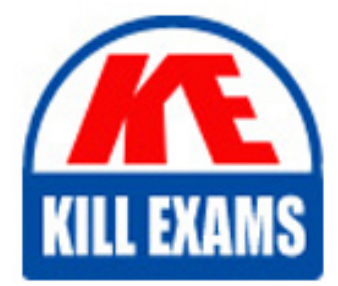

**QUESTIONS & ANSWERS** Kill your exam at first Attempt

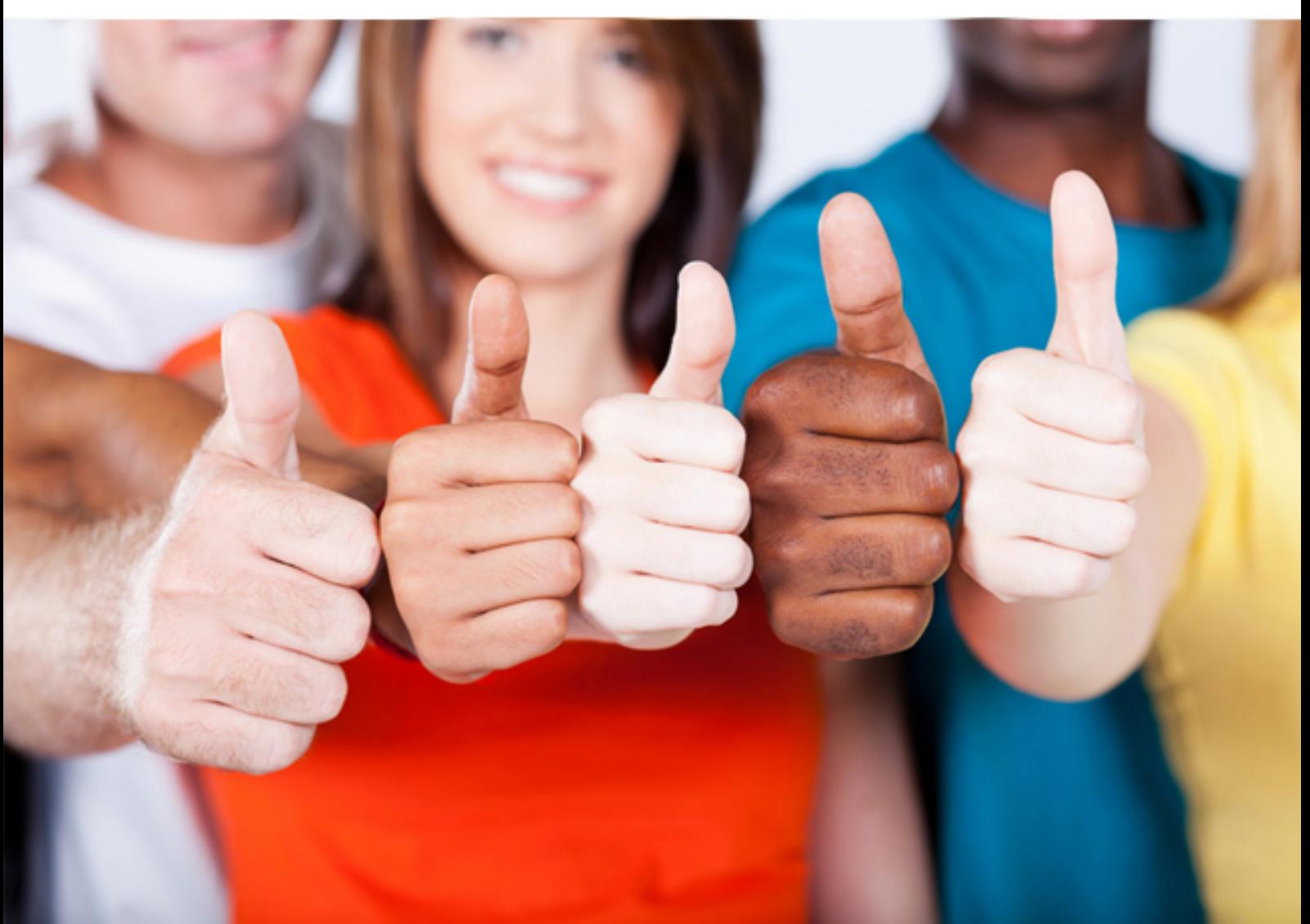

# **PW0-204 CWNP**

Wireless LAN Security

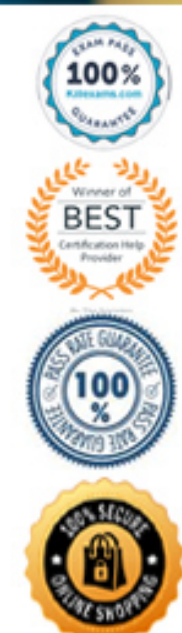

https://killexams.com/pass4sure/exam-detail/PW0-204

- B. Wideband RF jamming
- C. 802.11 deauthentication
- D. EAP-Start flooding
- E. SSID hiding
- F. Adjacent channel interference

# **Answer:** B, C, D

## **Explanation:**

 authorizedusers not to be able to access network resources. DoS attacks typically take on two specificforms: physical and MAC layer. Physical DoS attacks are attacks against the RF medium,making it unusable for 802.11 stations. MAC layer attacks are attacks against the operation ofthe 802.11 and associated security protocols. RF jamming attacks the physical carrier sensemechanism while 802.11 deauthentication attacks 802.11 MAC layer Deauthentication, wideband RF jamming, and EAP-Start flooding can all cause connectivity.

#### **QUESTION:** 236

 XYZ Corporation has hired you to audit their WLAN network security measures. XYZ Corp currently has the following security measures in place:

1) All access points have non-default management interface passwords

 2) Access points have been configured not to broadcast their SSID in Beacons or to respond to Probe Request frames with null SSID values

3) 128-bit WEP is in use by all access point and wireless client devices

4) MAC filters are implemented on all access points to allow only authorized users

5) Wireless Intrusion Prevention System (WIPS) with rogue detection and prevention

 Your task is to compromise XYZ Corp's wireless network by gaining access to sensitive data. How do you start your initial attack against the WLAN, given the above security measures?

 A. Locate the WLAN using Netstumbler. Compromise data security by using a narrowband RF jamming deviceagainst an access point. Use a WLAN client device to gain access to the wired network through the jammedaccess point.

 B. Locate the WLAN and obtain the SSID using Kismet. Put the SSID into a protocol analyzer, and thendecode frames looking for HTTP logins to a captive portal or an access point. Use the HTTP login to gainaccess to the wired network.

 C. Locate the WLAN and obtain the WEP key using a spectrum analyzer. Put the WEP key into a WLAN clientdevice and access the wired network. Since the correct WEP key is being used, the WIPS will not detectyour client as a rogue device.

 D. Locate the WLAN using a WLAN protocol analyzer. Gain access to sensitive data by attacking WEP securityusing a WEP cracking utility and putting the WEP key into the protocol analyzer.

#### **Answer:** D

#### **Explanation:**

 Even though the SSID is not being announced in Beacons or Probe Response frames, protocolanalyzers can still get the SSID because other frames include the SSID field. Protocolanalyzers see all WLAN frames, provided they are within range of a WLAN WEP iscracked, you can place the WEP key into the protocol analyzer to capture data in plain text.Since data security has been compromised through passive eavesdropping, the MAC filtersand the non- default passwords on the APs are ineffective. WIPS cannot detect passiveeavesdropping devices because they do not transmit 802.11 frames. WEP cracking transmitter.Cracking WEP has become a simple process using tools such as Aircrack. Once tools donot require 802.11frame transmission.

#### **QUESTION:** 237

 An intruder wants to perform a WLAN hijacking attack against a wireless laptop on its layer 2 and layer 3 connections. This will be followed by a peer attack against open file shares on the wireless laptop. What items must the intruder possess to conduct this attack?

 A. The SSID and channel of the authorized network, a narrowband RF jamming device, access point software,and subnet information of the existing network or DHCP server software

B. The SSID and channel of the authorized network, a spectrum analyzer, protocol analyzer software, wirelessframe generator software, and DHCP server software

 C. The SSID of the authorized network, Internet Connection Sharing software, a high power FHSS jammingdevice, and DHCP server software

 D. The channel of the authorized network, a mobile microwave oven, access point software, a spectrumanalyzer, and wireless protocol analysis software

#### **Answer:** A

#### **Explanation:**

 The intruder must know the SSID the wireless laptop is currently using so that he can configurehis software AP to match. He must have a software access point configured on a differentchannel from the authorized access point so that he can use an RF jamming device to causethe wireless laptop to roam from its authorized access point. If the wireless laptop is using a static IP address, the intruder must configure his ownlaptop forthe same subnet using a different IP address. If the wireless laptop is using DHCP, the intrudermust have DHCP server software installed on his laptop computer in order to give the wirelesslaptop an IP address when it requests one.

**QUESTION:** 238

 As a new WLAN administrator for XYZ Corp, you notice that people are hanging around assume that they are, at a minimum, attempting to passively eavesdrop on your network's traffic. How can you verify that these people are indeed passively eavesdropping on your the coffee shop next door to your building aiming Yagi antennas toward your building. You wireless LAN?

 A. By using a WLAN protocol analyzer to detect an increase of collisions on the wireless network

- B. By using a WIPS to detect rogue devices
- C. By using a WLAN protocol analyzer detector application
- D. By using a network reconnaissance tool to perform continuous PING sweeps
- E. It is not possible to detect passive eavesdropping

#### **Answer:** E

## **Explanation:**

 Since wireless eavesdroppers use radio cards in RF monitor mode, there is no way to detect orverify that they are passively eavesdropping. In RF monitor mode (promiscuous mode), radiocards do not transmit frames of any kind, making them invisible to intrusion detection tools. Some WLANdiscovery tools probe the network using probe request frames. These tools canbe detected by their pattern of continuous probing.

#### **QUESTION:** 239

Which of the following is a type of WLAN Denial of Service (DoS) attack?

- A. Peer file theft
- B. Active Bit flipping
- C. Passive WEP cracking
- D. Hijacking
- E. Eavesdropping

# **Answer:** D

# **Explanation:**

 At its most basic level, hijacking is a Denial of Service attack. This attack is performed bycausing a client to roam to a rogue access point, which is often a software AP running on to givethe user the impression that they have not been denied service. One method is to get them toenter private information. This is called Wi-Fi Phishing. Peer file theft is an active attack thatdoes not result in denying service. Bit-flipping isanother active attack to theintruder's laptop. At that point, the user has been denied service. An advanced attack is accomplishedby running a captive portal, where the user is redirected to a spoofed webpage

 impersonate anauthorized client. Cracking WEP and eavesdropping are offline attacks that results in anunauthorized user being able eavesdrop on your WEP encrypted network.

#### **QUESTION:** 240

 Given: As the wireless LAN administrator, it is part of your responsibility to detect and eliminate rogue access points. You have educated end users about the dangers of rogue devices and have implemented a security policy sufficient to deter employees from placing rogues on the network. You have located a rogue access point for which no employee will take responsibility for installing. You must assume that someone intentionally placed the rogue access point to attack your network. You determine that the rogue was not present on the network the previous day. By viewing the HTML management interface, you determine that the rogue has only been powered up for 15 minutes. What is your next task to deal with this situation?

 A. Document the incident and report it to the highest level of management as a breach of security. Contact thepolice.

 B. Disconnect the rogue access point's wired network connection, and save and analyze its log files.

 C. Reconfigure all authorized access points to your organization's default security settings. Leave the rogue inplace as a trap for the intruder.

 D. Document the incident. Power down the access point, and take it to the police for fingerprinting tests.

 E. Temporarily shut down the entire wireless segment of the network pending an internal criminal investigation

#### **Answer:** B

#### **Explanation:**

Disconnecting the rogue access point's wired network connection, and saving and analyzing itslog files should be done because you need to remove the rogue immediately from the network,but not disrupt normal company operations before you have all the facts from the log files. Thisis a measured response that should be defined in the company's security policy. It might notalways be possible to recover log files from a rogue access point because it may not have thedefault password set. Resetting the unit to manufacturer's default settings would also clear the log files. Incases like this, the only recourse is to have a WIPS in place that has monitoredactivity between the rogue and any client devices. Upper management should only be contacted if there is sufficient evidence to prosecute thisbreach of policy internally (which this is not). Police will not be interested about an internalmatter unless you can prove the rogue was placed by someone who broke a local law (liketrespassing). Documenting the incident is a good idea. Reconfiguring all authorized access points toyourorganization's default security settings and leaving the rogue in place as a trap for the intruderis incorrect because you should check your APs for tampering, but you should alsoimmediately remove the rogue. Temporarily shutting down

 the entire wireless segment of the network pending an internalcriminal investigation is incorrect because it could shut-down your company's network for whatmight be a minimal intrusion. Such a response should already be set down in policy with regardto Business Impact Analysis and Business Continuity.

#### **QUESTION:** 241

 ABC Corporation has recently hired a skilled wireless LAN security consultant to design, configure, install, and test a wireless LAN security implementation. The security implementation consists of 802.1X/PEAP, IPSec, and SSH2 solutions using the strongest available encryption. The security policy is very strict about use of the software solutions, the corporate WLAN from the parking lot, he cannot circumvent the existing security solutions. What are the next two steps the unauthorized user could take in order to and all end users have been sufficiently trained. When an unauthorized user tries to access penetrate the system's security? (Choose two)

- A. Perform a distributed Internet crack against a single access point
- B. Perform a social engineering attack against help desk personnel
- C. Perform an RF jamming attack against the WIPS
- D. Mount an email virus campaign to unlock access points from the wired LAN segment
- E. Place a rogue access point on ABC Corporation's network

# **Answer:** B, E

#### **Explanation:**

 Due to the level of security implemented, any attack against an access point will be futile. AnRF jamming attack will not penetrate the network, but rather it will deny network access passwords,a social engineering attack could be possible. By placing a rogue access point on the wirednetwork, the wireless network can be successfully penetrated by circumventing toauthorized users. Since the security methods implemented require usernames and existingsecurity mechanisms.

#### **QUESTION:** 242

 As a network administrator, you understand the mentality of most war drivers and have implemented a very strong WLAN security solution. From your office window, you spot a war driver in your parking lot using a Yagi antenna and a laptop in his car. You correctly assume that the war driver is attempting to penetrate your WLAN. What should you do next?

 A. Ignore the war driver. You have implemented a secure WLAN solution they cannotpenetrate.

B. Call the police and have the war driver apprehended. Press charges for violations

ofregulatory domainlaws.

C. Monitor the WIPS alerts and inform your organization's security personnel to ask the war driver to vacate thepremises.

- D. Implement a high-powered RF jamming device on all DSSS channels.
- E. Approach the war driver and explain how his actions are illegal and unethical.

#### **Answer:** C

#### **Explanation:**

 If a break-in does occur, you will need proof that it was indeed the wardriver who did it. This willbe supplied by system logs and the analysis performed by the WIPS. Also, since this is asecurity related event, your security personnel should be alerted because they will best knowhow to legally and safely deal with the potential infiltrator.

#### **QUESTION:** 243

 A government agency has allowed its employees to telecommute from WLAN hot-spots. After implementing this policy, there occurred a sharp increase in the exposure and securing remote user laptop computers so that telecommuting can be continued indefinitely. What steps does the WLAN Administrator take to secure these laptop exploitation of sensitive government data. The WLAN administrator has been tasked with computers during use at wireless hot-spots?

 A. Install wireless LAN client utilities with mandatory use of WPA2-Enterprise security on all laptops

B. Install personal firewall software and VPN end-point software on all laptops

 C. Install WLAN protocol analyzer software which allows the admin to remotely monitor for wireless intrusionsto each laptop

D. Require each user to utilize a portable NAT-capable wireless router while connected to thehot- spotnetwork.

#### **Answer:** B

#### **Explanation:**

In an unsecured WLAN, attacks may come through eavesdropping on unsecured data orthrough direct connection attacks to a laptop. VPN technology allows users to remotelyconnect to corporate network resources using authentication and encryption. Personal firewall softwareprotects laptops from direct intruder connections across thehotspot(or otherunsecured) WLAN.

# For More exams visit https://killexams.com/vendors-exam-list

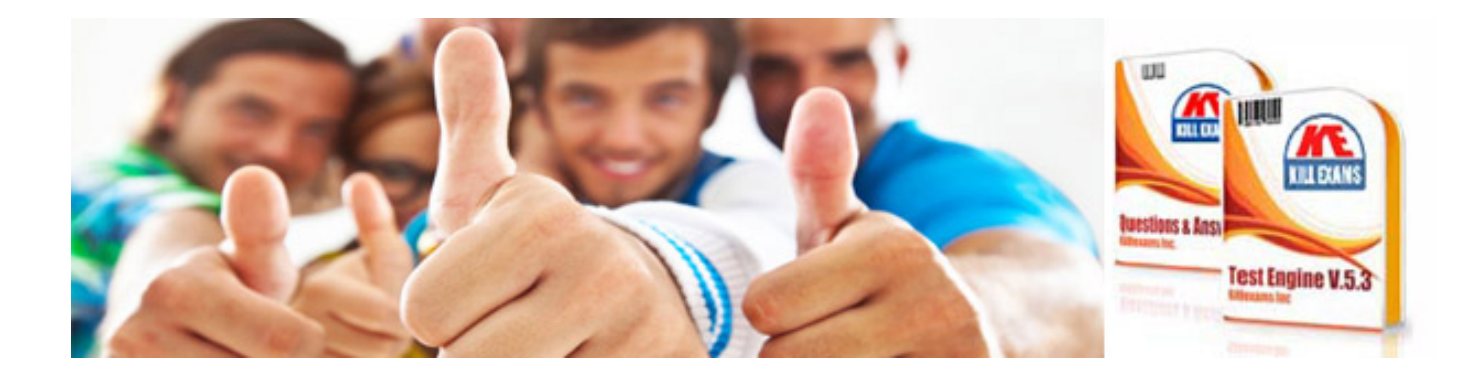

*Kill your exam at First Attempt....Guaranteed!*